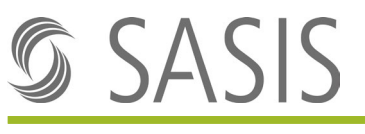

## Zahlstellenregister

### Merkblatt für die Erteilung der Zahlstellenregister-Nummer (ZSR-Nummer) **Spitäler**

ZSR-Nummern dienen der vereinfachten Leistungsabrechnung mit sämtlichen Krankenversicherer der Schweiz und des Fürstentums Liechtenstein. Nach Erhalt der ZSR-Nummer sind Sie davon entlastet, jedem Versicherer einzeln den Nachweis Ihrer Zulassung und Qualifikation erbringen zu müssen. Die ZSR-Nummer ist in der Rechnung an Patienten bzw. Versicherer auszuweisen.

Die ZSR-Nummern werden einem Rechtsträger pro Standort erteilt, an welchem Leistungen erbracht werden. Werden Leistungen an mehreren Standorten erbracht, ist für jeden dieser Standorte eine separate ZSR-Nummer zu beantragen. Trägerschafts- sowie Standortwechsel müssen umgehend dem Zahlstellenregister mitgeteilt werden.

Spitäler werden als Leistungserbringer zulasten der OKP (obligatorische Krankenpflegeversicherung) zugelassen, wenn sie die Voraussetzungen gemäss Art. 39 Abs. 1 KVG (Krankenversicherungsgesetz) erfüllen.

### **Um die ZSR-Nummer erteilen zu können, benötigen wir die folgenden Dokumente bzw. Angaben:**

- Antragsformular
- Kantonale Betriebsbewilligung als Spital
- Entscheid des Regierungsrates über die Aufnahme auf die kantonale Spitalliste (Art. 39 Abs. 1 lit. e KVG)
- GLN (Global Location Number) Die GLN lautend auf das Spital und die Standortadresse kann bei der Stiftung Refdata beantragt werden: [www.refdata.ch](http://www.refdata.ch/) / [partner@hcisolutions.ch](mailto:partner@hcisolutions.ch)
- UID = Unternehmens-Identifikationsnummer Bereits erteilte UID-Nummern können beim Bundesamt für Statistik unter [www.uid.admin.ch](http://www.uid.admin.ch/) abgefragt werden. Falls Sie noch keine UID besitzen, können Sie diese bei einer am UID-System angeschlossenen Verwaltungsstelle beantragen lassen. Sie finden die Verwaltungsstellen unter [www.bfs.admin.ch.](https://www.bfs.admin.ch/bfs/de/home/register/unternehmensregister/unternehmens-identifikationsnummer.html)

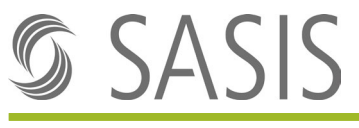

# Zahlstellenregister

Die Erteilung einer ZSR-Nummer richtet sich nach den folgenden Bestimmungen:

### **Allgemeine Geschäftsbedingungen Zahlstellenregister (AGB)**

#### **Gebührenordnung**

Die Dokumente sind auf der Website der SASIS AG einsehbar unter: [www.sasis.ch/rechtliche-grundlagen-zsr.](http://www.sasis.ch/rechtliche-grundlagen-zsr)

Unterlagen senden an: **SASIS AG, Zahlstellenregister, Bahnhofstrasse 7, Postfach, 6002 Luzern**